## 2D nach 3D Tool…

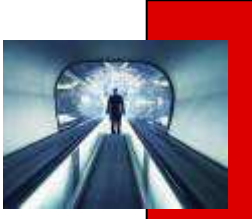

- …. 2D Ansichten bilden die Basis des Volumenmodels
- Aufbau eines Volumens durch Zuhilfenahme von 2D Ansichten
- Ablauf:
	- Import der DWG Daten
	- Definition der Basisansicht
	- Ausrichten der weiteren Ansichten

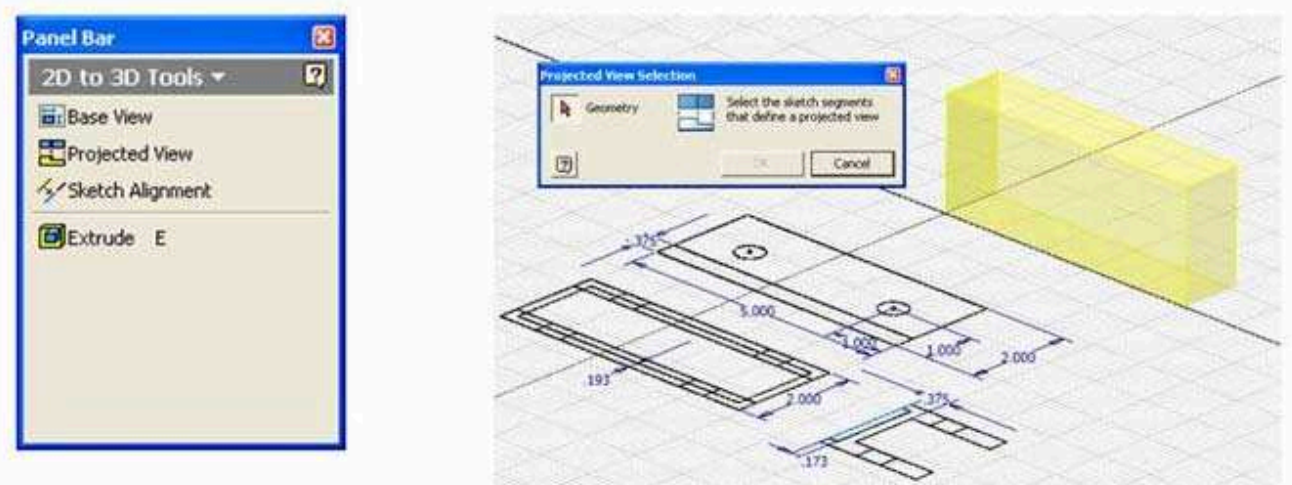

▪ Zum Download auf <u>http://labs.autodesk.com/</u>

Dies sind Bonuswerkzeuge und somit kein fester Bestandteil vom Produkt!